Subject: Re: Transparent Background - Image control Posted by [deep](https://www.ultimatepp.org/forums/index.php?t=usrinfo&id=1190) on Fri, 07 Mar 2014 13:22:01 GMT [View Forum Message](https://www.ultimatepp.org/forums/index.php?t=rview&th=8445&goto=42327#msg_42327) <> [Reply to Message](https://www.ultimatepp.org/forums/index.php?t=post&reply_to=42327)

Hi Didier,

Thank you for your response.

I checked with ParentCtrl and ImageCtrl.

```
protected:
// ParentCtrl Led;
	ImageCtrl Led;
----------
void psSimLED::Paint(Draw& w)
{
// Size sz = GetSize();
// DrawPainter dp(w, sz);
```

```
// dp.DrawImage(0,0,psSimLedImg::redLed());
```

```
	w.DrawImage(0,0,psSimLedImg::redLed());
```
}

Initial code DrawPainter used. Now commented. Changed to w.DrawImage.. And it is working as expected now.

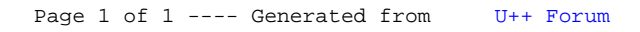